#### **Bogdan OLECH**

ZACHODNIOPOMORSKI UNIWERSYTET TECHNOLOGICZNY, WYDZIAŁ INFORMATYKI, ul. Żołnierska 52, 71-210 Szczecin

# **Kształcenie inżynierów w zakresie nowoczesnych dziedzin technicznych kreowane możliwościami oferowanymi przez technologię FPGA**

#### **Dr inż. Bogdan OLECH**

Uzyskał tytuł magistra oraz inżyniera na Politechnice Szczecińskiej w roku 1986, stopień doktora uzyskał w roku 1999 na Politechnice Warszawskiej. Obecnie jest adiunktem na Wydziale Informatyki Zachodniopomorskiego Uniwersytetu Technologicznego w Szczecinie. Współpracuje z firmami innowacyjnymi regionu. Jego zainteresowania naukowe, to: metodologia konstruowania technicznego, mechatronika, obliczenia hybrydowe, przetwarzanie sygnałów elektromagnetycznych.

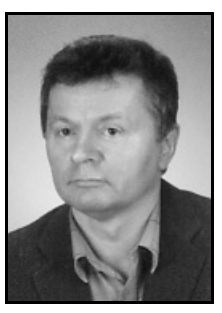

*e-mail: bolech@wi.zut.edu.pl* 

#### **Streszczenie**

Obserwuje się obecnie spadek zainteresowania studiami technicznymi. Przyczyny, to: zubożenie w zakresie przedmiotów ścisłych i technicznych wcześniejszych etapów kształcenia, niewielki potencjał rodzimy rozwoju innowacyjności, nie dość wyrazista oferta ze strony uczelni wyższych. Zastosowanie technologii FPGA w procesie dydaktycznym studiów pozwala znacząco złagodzić wcześniejsze niedobory edukacyjne. W artykule przedstawiono dedykowane, autorskie Laboratorium Systemów Technicznych.

**Słowa kluczowe**: dydaktyka kształcenia technicznego, rekonfigurowalne tablice logiczne.

## **FPGA as a driving component in education of high technology engineers**

#### **Abstract**

Development of our civilization is driven by technological progress. Still the economical strength of countries is mainly built by the industrial production accumulation. When it gets bigger, the economical position leverages, like in case of China, India or Brazil, for example. To be not treated as reservoir of cheap production resources, except of their mass production ability, the countries made a strong progress in their autonomy in the field of science and education. In Poland we luckily lost the satellite position towards the previous domination center, but at the same time we gave up those components of our activities which where creative and would be still valuable, like some kind of social technological culture and appreciation of technological education. It is high time to reflect and create a policy of complex technological education, resulting in perspective in high skilled technicians, engineers and scientists. Fortunately, modern design methodologies, regardless if it is in the field of IT, electronics or even mechanics, are very much software based, so easy to adopt by ubiquitously computerized young generations. A perfect example of this modern approach is the field programmable technology (FPGA), allowing fluently migrate between hardware and software domains. In this paper there is presented a multidisciplinary laboratory of technological education, in which FPGA technology is the driving component, being a backbone of tooling and methodology.

**Keywords**: teaching and learning of technology, FPGA.

#### **1. Wstęp**

Rozwój naszej cywilizacji wytyczany jest poprzez efekty postępu technologicznego, postęp ten określa również kierunki rozwoju nauk technicznych. Bezpośrednio, postęp technologiczny kształtuje sposób życia; przemieszczania się, komunikowania, produkcji, pracy i wypoczynku (sprzęty domowe, pojazdy, telefony, komputery itd.) itd. Zwiększył długość i polepszył jakość życia człowieka. Trudno powiedzieć, czy rozwój technologii polepszył również jakość rozwoju kulturowego społeczeństw, ale niewątpliwie ułatwił powielanie wartości kulturowych (książka, radio, telewizja,

Internet), a w pewnych przypadkach dostarczył narzędzi do ich tworzenia (np. komputerowych).

W ocenie poziomu technologicznego należy brać pod uwagę szereg czynników o charakterze jakościowym i ilościowym. Pod kątem jakościowym czynnikiem poddawanym analizie jest poziom innowacyjności danej gospodarki. W szczególności: zaawansowanie rozwiązań wdrożonych do produkcji, wyróżniających się opatentowaną oryginalnością (dającą przewagę na 25 lat). Nie mniej ważna jest też ocena ilościowa, odnosząca się do powszechności wykorzystywania zaawansowanych technologii w poszczególnych dziedzinach życia, idąca za tym wartość produkcji oraz eksportu. Pośredni wpływ rozwoju technologicznego na obecny kształt świata jest nie mniej istotny; rozstrzygnięcie każdej z istotnych wojen wynikało z przewagi technologicznej.

Obecnie, siła danego państwa wyrażana jest poprzez potencjał gospodarczy (multiplikowany potencjałem terytorialnym i ludnościowym). Przykłady wielkich, jak: USA, Niemcy, Japonia są łatwo czytelne. Jednak, na tym tle Chiny, Indie, czy Brazylia nie były do niedawna postrzegane, jako potęgi. Ale, to te państwa dołączają do czołówki potęg gospodarczych. Były jeszcze do niedawna rezerwuarem zasobów masowej, taniej produkcji, ale doskonale wiadomo, że to za mało by stać się liczącą potęgą. Państwa te stają się obecnie silne również poprzez osiągnięcie autonomii w zakresie nauki i edukacji. Zatem, dążą do zwiększenia innowacyjności swoich gospodarek.

W Polsce szczęśliwie udało nam się utracić satelicką pozycję wobec niegdysiejszego ośrodka dominacji w tej części świata. Jednak, w tym samym momencie zrezygnowaliśmy z elementów aktywności, które były i byłyby nadal kreatywne i wartościowe. Wysuwającym się na czoło takim elementem jest zanik społecznego propagowania kultury technicznej. W konsekwencji, nastąpiło zubożenie w obszarze przedmiotów ścisłych i technicznych procesu kształcenia podstawowego i średniego. To z kolei skutkuje obecnie tendencją spadku zainteresowania dziedzinami technicznymi, jako kierunkami studiowania. Studia techniczne utraciły wizerunek atrakcyjności i przestały być już, tak jak było to kiedyś, traktowane przez społeczeństwo, jako początek atrakcyjnej drogi zawodowej.

Jeszcze w latach 70-tych istniało wiele programów edukacyjnych, w radiu i telewizji, propagujących zagadnienia techniczne (choćby legendarna "Sonda"). Młodzi ludzie marzyli o tym, aby zostać inżynierem (Autor był jednym z nich). W języku polskim wydawanych było wiele książek popularno-naukowych o charakterze technicznym. W szkołach podstawowych istniały zajęcia praktyczno-techniczne. Powszechne i popularne były olimpiady przedmiotowe, również wiedzy technicznej. Działały aktywnie tzw. Pałace Młodzieży, wspomagające koła zainteresowań technicznych. Propagowaniem wiedzy technicznej wśród młodzieży, w sposób aktywny, zajmowały się też różne organizacje społeczne (wówczas niestety zabarwione politycznie).

W momencie istotnych przemian społecznych w Polsce te niezwykle istotne działania zostały zaniechane akurat w momencie ich potencjalnie największej przydatności w kreowaniu rozwoju gospodarczego. Słowo "przemysł" obecnie kojarzone jest w powszechnym odbiorze z hutnictwem, stoczniami i ciężkim przemysłem maszynowym. A przecież można odwoływać się do silnych tradycji w Polsce związanych z elektroniką i radiotechniką. Konstruowane i budowane były radary, radiotelefony, radioodbiorniki i kolorowe telewizory. Różnego rodzaju precyzyjna aparatura powstawała w sieci wytwórni MERA. Podejmowane były działania (to prawda, że czasem niszczące) w zakresie przemysłu komputerowego oraz mikroelektroniki (CEMI).

Wizerunek atrakcyjności studiów technicznych jest ważny, aby zachęcić młodzież do studiowania, ale tym bardziej ważne są jakość i rezultat tego studiowania. W tej publikacji zaprezentowane zostanie Laboratorium Systemów Technicznych (LST) Wydziału Informatyki Zachodniopomorskiego Uniwersytetu Technologicznego w Szczecinie. Stanowi ono bazę procesu kształcenia w zakresie nowoczesnych dziedzin technicznych, jest także narzędziem kształtowania u studentów (oraz w środowisku) wyobrażenia o powiązaniu nauk informatycznych z aplikacjami przemysłowymi. Laboratorium ma charakter autorski, jest rezultatem obserwacji wynikającej 25-cio letniej pracy akademickiej Autora oraz obserwacji skutków kształcenia, gdy Autor znajduje się akurat w konkretnej firmie poza uczelnią.

W punkcie 2 przeprowadzona została krótka dyskusja o istocie bycia inżynierem. W punkcie 3 przytoczone są zagadnienia związane z technologią FPGA, szczególnie istotne dla procesu kształcenia o charakterze interdyscyplinarnym. Punkt 4 przedstawia metodologię kształcenia oraz konkretną bazę narzędziową. Punkt 5 zawiera wnioski końcowe.

### **2. Zawód … inżynier**

Bycie inżynierem przestało być obecnie "modne". Powstało w zamian złudzenie łatwego awansu społecznego poprzez zostanie menadżerem. W tym kontekście, polskie społeczeństwo nie może aspirować do wizji post industrialnych społeczeństw zachodnich, mających daną uprzednio szansę szybkiego rozwoju. To nie nasza, rodzima gospodarka jest w stanie zlecać na masową skalę *off-sourcing* na zewnątrz. Raczej to my i to jeszcze przez wiele lat, będziemy mogli zabiegać jedynie na szansę wykonywania prac tego typu. Traktując jednak tą rolę, jako etap przejściowy (przykład Chin) należy kreować własne kadry techniczne zdolne również do podjęcia inicjatywy własnej działalności gospodarczej. Poza tym, praktyka wskazuje, że najlepiej w zarządzaniu sprawdzają się osoby przyuczone do zarządzania, a posiadające już wykształcenie i doświadczenie inżynierskie (rozumienie przyczynowości efektywnego działania).

Zubożenie, w zakresie przedmiotów ścisłych i technicznych, procesu kształcenia podstawowego i średniego ograniczyło zainteresowanie studiami technicznymi. Dochodzi do tego problem wynikający z tego, że szkoły podstawowe i średnie nie uczą samodzielnego myślenia. Nie uczą także pracy zespołowej, pojęć planowania w dochodzeniu do celu oraz autoprezentacji. Skutkuje to brakiem umiejętności, w późniejszym życiu (nie tylko zawodowym), do samodzielnego i kreatywnego rozwiązywania problemów oraz odpowiedzialnego podejmowania decyzji, a także umiejętności przyjmowania za te decyzje odpowiedzialności. Kandydaci mają złe przygotowanie z zakresu nauk ścisłych a to, co ostatecznie uzyskują ma charakter bardzo abstrakcyjny i nietworzący ciągłości pojęciowej. Kandydaci na studia nie rozumieją związków nauk ścisłych z dziedzinami technicznymi. Nie wiążą też pojęciowo postępu cywilizacyjnego z konkretnymi naukami technicznymi (z podstawowymi również).

Kolejnym problemem jest słaba rozpoznawalność uczelni technicznych, jako miejsca zapewniającego przyszły sukces zawodowy. Oferta jest nie dość wyrazista ze strony uczelni wyższych. Budowana raczej wg schematu posiadanej kadry, niż jako rezultat strategii opartej na ocenie trendów rozwojowych przemysłu. Formuła kształcenia jest zwykle kontynuacją podejścia ograniczania samodzielności i kreatywnego myślenia, charakterystycznego dla poprzednich etapów nauczania, na rzecz pamięciowego opanowywania materiału. Materiału, którego całościowa spójność w toku nauczania oraz przydatność w przyszłym zawodzie pozostawiają wiele do życzenia. W Polsce ciągle jest za mało przemysłu nowoczesnych, innowacyjnych technologii i tym trudniej jest takie trendy rozwojowe rozpoznawać. Innym jeszcze zagadnieniem jest swoista erozja technicznego charakteru samych uczelni technicznych. W dążeniu do pozyskiwania kandydatów na studia łagodzą one wymagania dotyczące nauk ścisłych lub nawet tworzą kierunki, których absolwenci nie muszą zdobywać przygotowania technicznego. Powstaje przy tym wtórna kadra dydaktyczna pozbawiona już odpowiedniej wiedzy i umiejętności technicznych. Kadra dydaktyczna obecnie nie jest, w ramach swych obowiązków, zobowiązana do rozwoju zawierającego elementy działalności praktycznej i związków z przemysłem.

Oceny formułowane po stronie środowiska przemysłowego (w tym obserwacje Autora) potwierdzają problem braku kreatywności wśród absolwentów uczelni technicznych, a także braku umiejętności poruszania się w wiedzy patentowej. Dominującą sferą zatrudnienia obecnie są małe i średnie przedsiębiorstwa (MŚP), zarówno w Polsce jak i w Europie. W warunkach MŚP, od inżyniera wymaga się panowania nad całością projektu, jego sferą organizacyjną oraz merytoryczną; sprzętową i programową, bywa, że wraz z elementami mechaniki i automatyki. Zważywszy na skalę różnorodności i szybkość postępu w dziedzinach technicznych, niezbędna jest absolwentowi pewna szczególna wiedza inżynierska, pozwalająca na poruszanie się z pominięciem granic pojęciowych poszczególnych, szczegółowych dziedzin technicznych.

Wspomniane tutaj laboratorium umiejscowione jest na wydziale informatyki, stwarza to dodatkowe wyzwania. W Polsce, w społecznym odbiorze, informatyka nie jest kojarzona z przemysłem maszyn i aparatury. Informatykę kojarzy się jedynie z zastosowaniami biurowymi, bankowymi, grami komputerowymi oraz przeglądaniem stron internetowych na domowym komputerze.

Kluczowym zadaniem dydaktycznym, jakie stawia sobie Autor jest wdrożenie do powszechnej świadomości studenta, że informatyka jest obecnie kluczowa dla dziedzin technicznych, ich integracji. Że wszystkie dziedziny techniczne stosują metody i narzędzia informatyki w procesie projektowania i aplikacjach (sprzętowoprogramowych) systemów technicznych. Że niema od tego odwrotu i, że na świecie jest to aspekt strategiczny rozwoju gospodarek.

Dodatkowo, sytuacja zewnętrzna jest jeszcze nie dość sprzyjająca, bo istnieje ryzyko, że lokalny przemysł nie spożytkuje efektywnie absolwentów interdyscyplinarnej informatyki technicznej. Z drugiej jednak strony, doskonale znane są Autorowi trudności już istniejących lokalnie firm innowacyjnych w pozyskiwaniu wartościowych inżynierów.

Scenariusz realizacji wyżej sformułowanego zadania dydaktycznego może wyglądać tak, że po pierwsze: nie wolno nie dostrzec tych studentów (choćby nielicznych), którzy już teraz są gotowi studiować zagadnienia i aplikacje techniczne. Następnie, może uda się przekonać tych, którzy przychodząc na studia nie planowali zajmować się zawodowo aplikacjami technicznymi. Wreszcie, w dalszej perspektywie, chodzi też o to, aby studenci wybierali te właśnie studia, bo tam można studiować aplikacje techniczne.

Pozostaje nadal niepewność, jeśli chodzi o zatrudnienie absolwentów. W sferze mniej konkretnej można mieć nadzieję, że skoro już mówi się sporo o innowacyjności gospodarki, to zaistnieje w Polsce realna polityka wspierania tego typu przedsiębiorczości. Z rzeczy pewnych, sprawdzonych w Polsce i innych krajach, bardzo dobrą drogą jest praca za granicą, w strukturach gospodarczych ukształtowanych na wysokim poziomie. Otwiera swoje możliwości zatrudniania choćby gospodarka niemiecka. Jej charakter zapotrzebowania i poziom innowacyjności jest doskonałą ofertą dla interdyscyplinarnego inżyniera (gdyby to porównać z gospodarką nawet brytyjską). Korzyści można wymienić szereg; przede wszystkim, włączenie się do tego typu gospodarki pozwala na dalsze zdobywanie wiedzy i umiejętności. Tworzone są w ten sposób kontakty kreujące więzi gospodarcze z polskim przemysłem i szkolnictwem wyższym. Kolejnym efektem może być (i bywa już to obserwowane) powrót danej osoby z kontaktami oraz kontraktami i założenie przez nią firmy w Polsce. Dysproporcja kosztów pracy nadal jeszcze stymuluje taką sytuację.

Z perspektywy akademickiej z kolei byłoby doskonale, by nauczyciele mogli współpracować z przemysłem, wręcz byli do tego zobowiązani. Studenci doskonale wyczuwają przydatność i kompetentność prowadzenia zajęć z uwagi na przyszły swój zawód i konkretne umiejętności jego wykonywania. Oczywiście, chodzi o takie kontakty z przemysłem, które stymulują również rozwój

naukowy danego nauczyciela. Kontakty, które byłyby podstawą do budowania konsorcjów uczelniano-przemysłowych, kreujących nowe kierunki badań dla wdrażania nowych produktów o wysokim stopniu przetworzenia. Warto tu poddać refleksji fakt, że tytuł inżyniera pozostaje przy nazwisku na zawsze, bez względu na inne tytuły i stopnie. Oznacza to historycznie, że inżynier, to wartość sama w sobie, odrębna.

# **3. Uniwersalna platforma aplikacji technicznych – FPGA**

W latach 80-tych pojawiły się pierwsze możliwości stosowania układów FPGA (*Field Programmable Gate Array*). Jednak w przemyśle istniał duży sceptycyzm, co do szansy powodzenia idei reprogramowalnego kreowania struktur rejestrowych wewnątrz zamkniętego już układu scalonego. Prędkość pracy, pojemność logiczna oraz zużycie mocy układów ASIC (*Aplication Specific Integrated Circuit*) oraz układów standardowych, wydawały się dowodzić niewielkiej przydatności w praktyce układów FPGA. Koncepcja ówczesnych PLD (*Programmable Logic Devices*) miała być rozwiązaniem wyczerpującym potrzeby w zakresie uzupełniającym elementy standardowe, czy ASIC. Dzisiaj, technologia FPGA zmarginalizowała popularność technologii ASIC. Nawet standardowe architektury/organizacje mikroprocesorów dedykowanych do systemów wbudowanych na przykład, zaczynają przybierać jedynie formę elementów rdzeniowych (miękkich i/lub twardych) wewnątrz struktur FPGA.

System wbudowany stanowi obecnie element określający funkcjonalność każdego systemu technicznego, łącznie z zastosowaniami medycznymi i domowymi. Stąd, z punktu widzenia informatyka system techniczny jest kreowany za pośrednictwem systemu wbudowanego. Nie jest to jednak tożsame w tym momencie z technologią FPGA. Jedynie część systemów wbudowanych realizowane są na tej bazie. Wynika to z rachunku ekonomicznego określonego poprzez masowość produkcji i warunek minimalnej wielkości systemu. Tym nie mniej, z punktu widzenia dydaktyki niema praktycznie aplikacji systemu wbudowanego, której nie dałoby się zrealizować na bazie FPGA. Dla potrzeb dydaktyki można także przyjąć pewien margines, jedynie laboratoryjnego podejścia do niektórych aplikacji. Tym bardziej, że w ramach Laboratorium Systemów Technicznych wykorzystywane są licznie standardowe mikroprocesory.

Atrakcyjność stosowania technologii FPGA w dydaktyce wiąże się z możliwością konfigurowania specjalizowanych struktur sprzętowo-programowych. Z uwagi na cechę reprogramowalności (dowolnie częste zmienianie sieci elektrycznych połączeń wewnętrznych układu FPGA) to samo środowisko uruchomieniowe może być wykorzystane do realizacji nieograniczonej ilości różnych aplikacji. Można w ten sposób stosować liczne (choćby dostępne, jako gotowe) struktury rdzeniowe procesorów i urządzeń We/Wy. Są one wymiennie dla celów różnorodnych aplikacji oraz dla potrzeb optymalizacji, czy nawet jedynie do demonstrowania możliwej różnorodności rozwiązań. Możliwości zejścia w procesie projektowym na poziom bardziej szczegółowy niż procesor, czy moduł We/Wy pozwala na budowanie własnych, oryginalnych struktur sprzętowych wraz z oryginalnymi elementami rozwiązań o charakterze architektonicznym, dotyczącym sfery programowalności poziomu języków programowania. Nieograniczona wielokrotność podejmowania próby oraz wyboru, natychmiast i bez kosztów, jest dla dydaktyki nieoceniona.

Patrząc na potrzeby dydaktyki, szczególnie w odniesieniu do informatyków, należy wykorzystać fakt, że preferują oni języki programowania sekwencyjnego typu "C". To jest naturalne, bo zaobserwowano w latach 90-tych ubiegłego stulecia, że skala stosowalności przemysłowej technologii FPGA zaczęła być ograniczana koniecznością znajomości języków opisu sprzętu (VHDL, Verilog), nie mówiąc już o archaiczności stosowania schematu. Języki te są trudne (ze względu na nietypowe konstrukcje danych i złożone równoległości działań) i nie ułatwiają uzyskania odpowiednio wysokiego poziomu abstrakcji postrzegania systemu.

Jednak, stosowanie języków opisu sprzętu jest ciągle przydatne w procesie projektowania komponentów IP oraz niezbyt złożonych, wysoko specjalizowanych struktur logicznych. W dydaktyce, języków opisu sprzętu nie należy pomijać, gdyż obecnie zastępują wyrysowywanie bramek i nadal będą stosowane równolegle z innymi metodami wprowadzania projektu.

Projektowanie na poziomie systemu elektronicznego ESL (*Electronic System Level*) wydaje się być odpowiedzią na wspomniane wyżej ograniczenia związane z wydajnością projektowania coraz bardziej złożonych systemów. Charakterystyczną cechą ESL jest umożliwienie projektantom, z umiejętnościami jedynie programistycznymi łatwej implementacji rozwiązań, bez potrzeby nauki tradycyjnych technik projektowania aplikacji sprzętowych. Jest to znamienne dla omawianego tutaj procesu kształcenia. Założeniem ESL jest, aby możliwe było modelowanie zachowania całych systemów przy użyciu języków wysokiego poziomu. Większość narzędzi opartych na idei ESL korzysta z SystemC lub modyfikacji języka ANSI C, jako abstrakcyjnego języka modelowania systemów [1].

### **4. Elementy procesu kształcenia**

Rys. 1 przedstawia schemat określający umiejscowienie narzędzi komputerowego wspomagania projektowania, stosowanych w ramach LST, względem poziomów abstrakcji systemu. Rozpiętość stosowania tych narzędzi w procesie dydaktycznym nie wynika z ich potencjalnych możliwości, a jest świadomym wyborem, uwzględniającym preferencje określone przez względy praktyczne. W wielu przypadkach dane narzędzie może realizować pewne działania projektowe, ale nie jest to efektywne z inżynierskiego punktu widzenia. Chodzi tu o zachowanie określonych standardów przemysłowych, a nie wykazanie jedynie granic możliwości danego pakietu narzędziowego.

Typowe przedmioty realizowane w zakresie zajęć laboratoryjnych LST, to: elektronika, modelowanie warstwy fizycznej systemu, technika cyfrowa, architektura systemów komputerowych, technika mikroprocesorowa, systemy wbudowane, przetwarzanie sygnałów, transmisja danych (przewodowa, światłowodowa, radiowa), obliczenia hybrydowe, systemy sensorowe, inżynieria systemów technicznych oraz inne, pokrewne.

Możliwości wprowadzania projektu, w pełnej rozpiętości przestrzeni projektowej, oferują narzędzia firmy National Instruments Corp. (NI), rozpoznawalne pod nazwą LabView. Specyfiką tego środowiska projektowego jest konieczność stosowania, we wszelkich aplikacjach, jedynie sprzętu tej firmy. Jednak, w zamian dostaje się skrócony czas uruchamiania aplikacji i podwyższoną niezawodność rozwiązania. Dodatkowym walorem środowiska LabView jest możliwość użycie oryginalnego języka programowania graficznego. Język ten pozwala na realizowanie pełnych i poprawnych aplikacji technicznych przez zupełnych niefachowców (lekarzy, fizyków, mechaników, chemików itd.) w zakresie umiejętności programowania typowego dla informatyków.

W przypadku dwóch pierwszych, z wyżej wymienionych przedmiotów nauczania, odniesieniem jest warstwa fizyczna systemu (rys. 1). Pakiet Circuit Option + LabView umożliwia modelowanie obwodów elektronicznych typu analogowego i mieszanego oraz projektowanie płyt drukowanych (możliwych do prototypowania fizycznego w LST). Platformą prototypowania sprzętowego jest stanowisko typu NI ELVIS II. Poza ćwiczeniami dotyczącymi podstaw, możliwe jest prototypowanie torów pozyskiwania i analogowej obróbki sygnału. Cyfrowe, dalsze przetwarzanie można już powierzyć strukturom FPGA. Dla dwu wyższych poziomów abstrakcji systemu (niż fizyczna) LabView posiłkuje się elementami pakietu Xilinx ISE.

W ćwiczeniach laboratoryjnych techniki cyfrowej wykorzystywane są nakładki do bazy ELVIS typu Electronic FPGA Board, zawierające jeden element FPGA typu Spartan oraz jeden CPLD typu CoolRunner, zawierające także szereg elementów pomocniczych. Wsparcie dydaktyki na poziomie algorytmu oraz systemu wynika z możliwości użycia zestawów CompactDAC oraz CompactRIO, również zestawów pomiarowych w standardzie PXI.

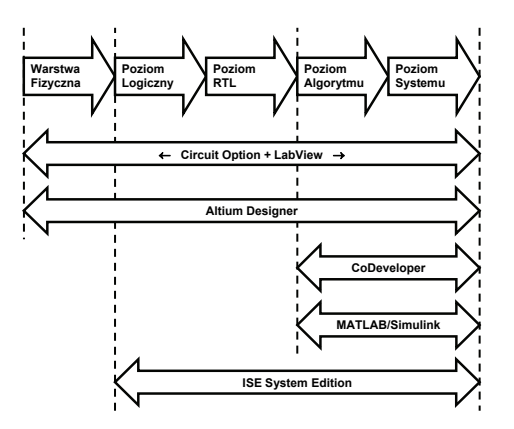

Rys. 1. Narzędzia procesu dydaktycznego oraz ich umiejscowienie względem poziomów abstrakcji systemu

Fig. 1. Tools in teaching process and their location in reference to system abstraction levels

Altium Designer jest to spójny pakiet narzędziowy o innowacyjnych cechach użytkowych. Pozwala symulować obwody w warstwie fizycznej, projektować płyty drukowane z wizualizacją 3D oraz realizować każdą kolejną fazę projektowania systemu wbudowanego. Twórcy pakietu przyjęli, jako podstawę strategii rozwojowej, wykorzystanie FPGA do realizacji wszelkich działań cyfrowych systemu. Wspomniana spójność objawia się choćby tym, że wyprowadzenia sygnałów układów FPGA mogą być automatycznie modyfikowane w procesie optymalizacji projektowania płyty drukowanej. Przy operowaniu na wyższych poziomach abstrakcji, stosując rozwiązanie charakterystyczne dla metodologii SoC (*System on Chip*), użyto także podejścia umożliwiającego łatwą modularyzację elementów sprzętowych i programowych oraz automatyczne ich integrowanie. Rozwiązanie sprzętowe typu NanoBoard (wykonane tak, by zaprezentować niedocenianą często estetykę rozwiązań technicznych) pozwala na natychmiastowe prototypowanie w zakresie ogromnej różnorodności urządzeń; począwszy od mobilnych, a skończywszy na sterownikach silników elektrycznych.

Spośród narzędzi ESL, ze względu na prostotę modelu programowania i relatywnie niska cenę, na uwagę zasługuje oprogramowanie CoDeveloper firmy Impulse Accelerated Technologies. Zastosowany w nim, bazujący na ANSI C język Impulse C oparty jest na równolegle wykonujących się procesach, komunikujących się za pomocą tzw. strumieni [2]. Dla potrzeb demonstrowania możliwości prowadzenia obliczeń hybrydowych, aplikacje CoDeveloper realizowane są z wykorzystaniem płyt ewaluacyjnych zawierających układy FPGA o dużych pojemnościach, typu Virtex-5. Równoległą drogę w zakresie wieloprocesorowego prowadzenia obliczeń zapewniają karty nVidia-Fermi, w platformie programowania CUDA.

Do narzędzi ESL można również zaliczyć pakiet MATLAB/ Simulink. Pozwala on budować systemy sprzętowo-programowe na bazie *Model-Based Design*, z użyciem Xilinx System Generator [3].

Pakiet Xilinx ISE jest elementem wiążącym wszystkie omówione wcześniej cechy narzędziowe i metodyczne, biorąc pod uwagę zastosowanie FPGA. Jego użycie odbywa się tam w sposób niejawny, podczas procesu syntezy logicznej oraz konfigurowania danej struktury FPGA lub CPLD. Z uwagi na szereg dodatkowych narzędzi w pakiecie, w wersji ISE System Edition, narzędzie to może być efektywnie wykorzystane poprzez własny ekran współpracy z użytkownikiem. Możliwe są 3 charakterystyczne drogi określania specyfiki aplikacyjnej realizowanego projektu: uniwersalna logika cyfrowa, system wbudowany oraz cyfrowe przetwarzanie sygnałów. Każda z tych dróg projektowych doposażona jest w typowe dla niej narzędzia wspomagające; kompilator kodu programowania dla systemów wbudowanych, czy System Generator dla przetwarzania sygnałów. Wspólne narzędzia wspomagają: symulację czasową (ISim), rozlokowanie zasobów (PlanAhead) oraz podgląd sygnałów wewnątrz działającej struktury (ChipScope). Dla potrzeb bezpośredniej pracy z narzędziami pakietu ISE wykorzystywane są w LST płyty ewaluacyjne FPGA dedykowane do systemów wbudowanych oraz przetwarzania sygnałów (AVNET). Dodatkowo, dla edukacji w zakresie techniki cyfrowej, wykorzystywane są płytki ewaluacyjne zawierające układy CPLD typu CoolRunner.

Przedstawione narzędzia projektowania nie były budowane z myślą o dydaktyce akademickiej (może pierwotnie MATLAB). Chociaż zawierają aspekt edukacyjny z uwagi na potrzebę łatwości wdrażania, wraz z ofertą stanowisk i płyty uruchomieniowych. Są to narzędzia w pełni funkcjonalne i profesjonalne, w tej samej postaci wykorzystywane w firmach małych oraz w wielkich korporacjach. Ważne jest to, by studenci kształcili się z użyciem narzędzi profesjonalnych, z którymi będą mieli możliwość spotkać się najczęściej w przyszłej pracy zawodowej. Są to też narzędzia reprezentatywne dla branży, istniejące narzędzia innych firm mają bardzo zbliżoną funkcjonalność i wykorzystanie.

Dzisiejszy rynek pracy, również w Polsce, coraz częściej kieruje ofertę do studentów i to chętniej niż do absolwentów uczelni. Okazuje się poniekąd, że jeśli student nie był dość aktywny w poszukiwaniu pracy w czasie studiów, to: nie będzie też wykazywał inicjatywy w pracy zawodowej, nie posiada doświadczenia zawodowego oraz kontaktu z narzędziami charakterystycznymi dla wdrażania (w tym przypadku) aplikacji technicznych. Poza tym, zatrudnienie studenta jest tańsze i wiąże się z mniejszym ryzykiem niewłaściwego doboru pracownika do danych zadań. Studenci mając referencje umiejętności posługiwania się metodami i narzędziami stosowanymi w LST łatwo będą przełamywali ewentualną barierę w dostępie do zatrudnienia.

Wymienione pokrótce elementy w procesie kształcenia uzupełnione są jeszcze innymi, nieomawianymi tutaj szerzej, urządzeniami i wyposażeniem. Wziąwszy wszystkie zasoby LST łącznie pod uwagę, istnieje możliwość kreowania olbrzymiej różnorodności aplikacji technicznych, skoncentrowanych na warstwie fizycznej i/lub sięgających aż do obliczeń hybrydowych dużej mocy. Studenci posiadają w ten sposób możliwość samodzielnego konfigurowania aplikacji technicznej w dziedzinie, w dużej mierze wybieranej na bieżąco przez nich samych.

### **5. Wnioski**

Laboratorium Systemów Technicznych planowane było, jako interdyscyplinarne laboratorium techniczne, przydatne dla kursów wymagających wykorzystania sprzętu. Jednak, skumulowanie sprzętu i narzędzi projektowania spowodowało uzyskanie pewnej masy krytycznej dla możliwości określenia pewnej obszerniejszej wizji. Główne akcenty tej wizji wiążą się z potrzebą budowania społeczeństwa wysokiej kultury technicznej, kreującego innowacyjną gospodarkę Polski, w coraz bardziej konkurencyjnym świecie. Tylko odpowiednia jakość kształcenia kolejnych pokoleń inżynierów daje nadzieję na osiągnięcie sukcesu w tym zakresie.

### **6. Literatura**

- [1] Bailey B., Martin G., Piziali A.: ESL Design and Verification, Morgan Kaufmann Publishers, 2007.
- [2] Antola A., Santambrogio M.D., Fracassi M., Gotti P., Sandionigi C.: A Novel Hardware/Software Codesign Methodology Based on Dynamic Reconfiguration with Impulse C and Codeveloper, Programmable Logic, SPL '07. 2007 3rd Southern Conference on, pp. 221 – 224, 2007.
- [3] Barlas T., Moallem M.: Next generation of embedded controllers: Developing FPGA-based reconfigurable controllers using Matlab/ Simulink, Emerging Technologies and Factory Automation, ETFA 2008, IEEE International Conference on, pp. 1055 – 1058, 2008.

*otrzymano / received: 13.05.2011 przyjęto do druku / accepted: 04.07.2011 artykuł recenzowany*